## *Pokyny pro autory ezinu TIM*

# *Pravidla odevzdání článku ke korektuře*

Článek odevzdávejte ve formátu doc a v této stuktuře:

- **1. Titulek**
- 2. **anotace**
	- 1. česky
	- **2.** anglicky
- 3. **klíčová slova**
	- 1. česky
	- 2. anglicky
- **4. Úvod**
- **5. Kapitoly s vlastními mezititulky**
- 6. **Závěr**
- **7. Použitá literatura**
- 8. **Seznam příloh**

### *Jak v TIM ezinu citujeme?*

citujeme dle tzv. Harvardského systému, takže za citovaným nebo parafrázovaným textem uvedeme v kulatých závorkách **(jméno autora, rok vydání a popř. i stranu, kde se citovaný úryvek nachází)**. Citovaný text uvádíme v jazyce originálu, překlad pak dáme do poznámky.

#### **Parafráze citace**

vzor: parafrázovaný text: (Benjamin, 1979), citovaný text: (Benjamin, 1979, s. 19), zde MUSÍME uvést stranu, na níž se úryvek nachází. Jméno autora nepíšeme kapitálkami, ani verzálkami. Údaje mezi sebou oddělujeme čárkami.

#### **Jak citovat v textu dílo více autorů?**

v případě, že má kniha více autorů, odkaz na citaci uvádíme takto: (Sturken – Cartwright, 2009, s. 326), pomlčka je oddělena mezerami z obou stran. g) chceme-li však uvést, že citovaný text najdeme na straně 11 a 12, pomlčku mezerami neohraničujeme, takto: (Sturken – Cartwright, 2009, s. 11–12)

#### **Pozor na údaje o stranách v citaci**

Pozor: údaje o straně píšeme takto: s. 19 (= strana devatenáct), nikoli 19 s. (což by znamenalo devatenáct stran; takto se údaj zapisuje např. na konci článku v použité literatuře, kde vypovídá o rozsahu:

**s. 19 VERSUS 19. s** s. 19

(Benjamin, 1979, **s. 19**)

19. s BENJAMIN, Walter, 1979. Umělecké dílo ve věku své technické reprodukovatelnosti. Dílo a jeho zdroj. Praha: Odeon. **159 s.**

**"Zcela logicky a správně píšeme tyto údaje stejně, jako bychom je četli. A použijeme zkratku.** 

#### **Citujeme různé zdroje**

v samotné citaci uvádíme rok hned za jménem autora, poté následuje název, místo vydání, nakladatelství, počet stran a ISBN:

vzor:

a) **kniha** (*kurzívou* píšeme název publikace): BENJAMIN, Walter, 1979. *Umělecké dílo ve věku své technické reprodukovatelnosti. Dílo a jeho zdroj*. Praha: Odeon. 159 s. ISBN, příp ISSN, existuje-li.

b) **online časopis** (*kurzívou* píšeme název časopisu): DAVIS, Douglas, 1995. The Work Of Art in the Age of Digital Reproduction: An Evolving Thesis (1991–1995). *Leonardo* [online], Vol. 28, No. 5, Third Annual New York Digital Salon, s. 381–386. [citované 15. marca 2012]. Dostupné z: [http://classes.dma.ucla.edu/Winter09/9-1/\\_pdf/3-Davis\\_Work\\_of\\_Art.pdf.](http://classes.dma.ucla.edu/Winter09/9-1/_pdf/3-Davis_Work_of_Art.pdf)

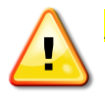

**"Typ média se uvádí za typem ZDROJE (kniha, časopis, konference, nikoli DÍLA, tím je např. kapitola ve sborníku, dílčí webová stránka, článek, přednáška...) "ZDROJ" je takto dílu hierarchicky nadřazen.**

c) **internetová stránka** (*kurzívou* píšeme název zdroje): BüSCHER, Barbara, 2009. LOST & FOUND. *Archiving Performance* [online]. [cit. 2012- 15-03]. Dostupné z: [http://perfomap.de/current/ii.-archiv-praxis/lost-found-archiving](http://perfomap.de/current/ii.-archiv-praxis/lost-found-archiving-performance/pdf-download/at_download/file)[performance/pdf-download/at\\_download/file.](http://perfomap.de/current/ii.-archiv-praxis/lost-found-archiving-performance/pdf-download/at_download/file)

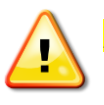

**"Všimněte si, že údaj o tom, že je zdroj online, uvádíme opět za názvem internetového zdroje – tedy názvu celého webu. Konkrétní stránka webu, z které citujeme, je opět dílo, viz předchozí komentář!**

d) přebíráme-li citát z publikace, kterou chceme citovat, použijeme formuli " citováno podle (cit. podle)"

vzor: *"Problém s Benjaminovými textami ohľadom aury je nedostatok dôslednosti. Nedá sa poprieť spojitosť v súvislosti s otázkou straty aury, ale je tu isté kolísanie medzi negatívnou a pozitívnou reakciou na túto stratu."* (BUCK-MORSS, 1977, s. 160–161, cit. podľa Benjamin, 1986, s. 31)

#### **Co když citace nemá konkrétního autora?**

Zde není explicitně uveden autor článku (resp. je to kolektiv autorů Media Art Net), proto v citaci začínáme názvem článku:

Andy Warhol: Biography, 2004. *Media Art Net* [online]. [citováno 4. března 2012]. Dostupné z: <http://www.mediaartnet.org/artist/warhol/biography/>.

V textu bychom v závorce citovali takto: (Andy, 2004). **Modelově**: první slovo z názvu a rok vydání.

Pro více příkladů citací doporučuji nahlédnout do článků ze semestru jaro 2012, viz odkaz <http://www.phil.muni.cz/journals/index.php/tim/issue/view/19>

# *Pravidla typografické úpravy neboli sazby*

V následujícím textu najdete několik důležitých typografických pravidel, která je nutné dodržovat, aby měly všechny články jednotnou formu. Mnohdy se jedná o formální drobnosti, které s sebou nesou fatální významové posuny jako již zmíněný významový rozdíl mezi: **s. 19 X 19 s**.

*"Milí autoři, milé autorky, nezapomínejte, že forma vyjádření s sebou nese i lexikální význam."*

**Mnoho z níže zmíněných případů se hojně vyskytuje v článku Moniky Szücsové. Pro lepší pochopení proto odkazuji na něj:** 

<http://www.phil.muni.cz/journals/index.php/tim/article/view/256/pdf>

**citáty**, stejně jako názvy děl uvádíme kurzívou

uvozovky pro označení citátu vypadají takto: "citovaný text" (uvozovky dole, pak nahoře, NE varianty jako " " nebo , ` případně " ")

pokud chcete uvést **citaci či přímou řeč uzavřenou v citaci**, použijete apostrof z obou stran: '\_\_\_'

chcete-li **vynechat část citovaného textu**, použijete hranaté závorky a tři tečky: […]

#### **Jak nechybovat ve psaní tečky:**

všimněte si různého použití tečky na konci výpovědi. Odlišujte případy, kdy citát již navazuje na předchozí větu, nezačíná tedy velkým písmenem.

 vzor: Poukazuje na rozdiel medzi kopírovaním majstrov svojimi žiakmi z dôvodu cvičenia svojich schopností a technickou reprodukciou umeleckého diela, ktorá *"[…] je něco zcela nového, co se v dějinách prosazuje přerývaně […], avšak s rostoucí intenzitou"* (Benjamin, 1979, s. 18).

Výpověď končí až za závorkou, a tečku proto uvedeme až tam.

 A naopak kdy citát stojí jako samostatná výpověď, vzor: *"Film je teda umeleckým dielom s možnosťou zdokonaľovania a táto zdokonaliteľnosť je priamo úmerná radikálnemu zrieknutiu sa ´večnej hodnoty´".* (Benjamin, 1979, s. 25)

#### **Pozor na pomlčku versus spojovník**

Rozlišujte mezi **pomlčkou**: – (vytvoříte pomocí zkratky Alt+0150) a kratším **spojovníkem: -. O jejich užití a dalších typografických chybách nastudujte prosím:**  <http://typografie.wz.cz/chyby.html>

### **Hypertextové odkazy**

slovo, pod které chceme hypertextový odkaz dát, napíšeme tučně a v závorce za ním uvedeme link.

#### **Maximálně důležité je NEVKLÁDAT odkaz přímo pomocí funkce ve Wordu,**   $\bf{D}$ **typografka jej pak při převodu do pdf neuvidí.**

vzor:

V súčasnej dobe sa však plne sústredí na remake/prerábanie väčšiny svojich diel a tento proces sa zmenil na **archeologický projekt (http://www.re-title.com/artists/eugenioespinoza.asp)** pretvárania minulosti.